# **МИНИСТЕРСТВО ПРОСВЕЩЕНИЯ РОССИЙСКОЙ ФЕДЕРАЦИИ Министерство образования, науки и молодежной политики Краснодарского края Администрация муниципального образования Славянский район муниципальное бюджетное общеобразовательное учреждение средняя общеобразовательная школа №51 имени полного кавалера ордена Славы В. Г. Слабченко хутора Черный Ерик муниципального образования Славянский район**

РАССМОТРЕНО

СОГЛАСОВАНО

УТВЕРЖДЕНО

Руководитель ШМО

Зам. директора по УВР

\_\_\_\_\_\_\_\_\_\_\_\_\_\_\_\_\_\_\_\_\_\_\_\_

Директор МБОУСОШ №51

\_\_\_\_\_\_\_\_\_\_\_\_\_\_\_\_\_\_\_\_\_\_\_\_

Прямушко Ж.И. Протокол №1 от «29» августа 2023 г.

\_\_\_\_\_\_\_\_\_\_\_\_\_\_\_\_\_\_\_\_\_\_\_\_

Лалетина В.И. Протокол№1 от «29» авгууста 2023 г.

Чёрная Л.А. Протокол №1 от «31» августа 2023 г.

Черная Любовь

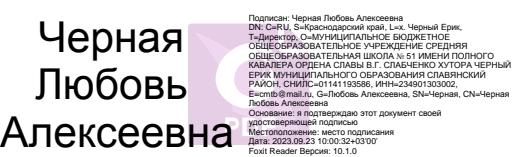

# **РАБОЧАЯ ПРОГРАММА**

# **ПРОФОРИЕНТАЦИОННОГО КУРСА «ЧЕРЧЕНИЕ И ОСНОВЫ МОДЕЛИРОВАНИЯ»**

для обучающихся 9 класса

Настоящая программа по черчению для 9 класса создана на основе федерального компонентагосударственного стандарта основного общего образования, программы общеобразовательных учреждений «Черчение», авторы: А.Д. Ботвинников, И.С. Вышнепольский, В.А. Гервер, М. М.

Селиверстов.- М.: Просвещение, 2019, программы «Технология» модуль «Компьютерная графика. Черчение»: Институт стратегии развития образования Российской Академии Образования, Москва2021.

Реализация рабочей программы осуществляется с использованием учебнометодического комплекта: Ботвинников А.Д., Виноградов В.Н., Вышнепольский И.С. Черчение: Учебник дляобразовательных учреждений– М.: АСТ: Астрель, 2020г.

х. Черный Ерик 2023

# Пояснительная записка

Фундаментальной задачей общего образования является освоение учащимися наиболее значимых аспектов реальности. К таким аспектам, несомненно, относится и преобразовательная деятельность человека.

Деятельность по целенаправленному преобразованию окружающего мира существует ровно столько, сколько существует само человечество. Однако современные черты эта деятельность стала приобретать с развитием машинного производства и связанных с ним изменений в интеллектуальной и практической деятельности человека.

Любая преобразовательная деятельность должна осуществляться в соответствии с определенной документацией, в том числе графической, а также с предварительным созданием различных моделей.

Информационные технологии, а затем информационные и коммуникационные технологии (ИКТ) радикальным образом изменили человеческую цивилизацию, открыв беспрецедентные возможности для хранения, обработки, передачи огромных массивов различной информации. Возникло понятие «цифровой экономики», что подразумевает превращение информации в важнейшую экономическую категорию, быстрое развитие информационного бизнеса и рынка. Появились и интенсивно развиваются новые технологии: облачные, аддитивные, квантовые и пр. Все эти изменения самым решительным образом влияют на школьный курс черчения.

# Цели и задачи изучения предметной области «Черчение» в основном общем образовании

Основной целью освоения предметной области «Черчение» является формирование технической грамотности, образно-пространственного мышления иглобальных компетенций, необходимых для перехода к новым приоритетам научнотехнологического развития Российской Федерации.

### Задачами профориентационного курса являются:

- овладение знаниями, умениями и опытом деятельности в предметной  $\bullet$ области «Черчение» как необходимым компонентом общей культуры человека цифрового социума и актуальными для жизни в этом социуме технологиями:
- овладение необходимыми минимальными инженерными знаниями по  $\bullet$ проектированию различных объектов;
- $\bullet$ формирование у обучающихся культуры конструкторской деятельности, готовности к осуществлению новых графических решений;
- $\bullet$ формирование у обучающихся навыка использования в трудовой деятельности цифровых инструментов;
- $\bullet$ развитие умений использовать и оценивать знания и сформированные универсальные учебные действия, полученные при изучении других учебных предметов.

# Общая характеристика профориентационного курса «Черчение и основы моделирования»

Черчение как учебный предмет во многом специфичен и значительно отличается от других школьных дисциплин. Ведущей формой учебной деятельности, направленной на достижение поставленных целей, является выполнение практических и графических работ: от формулирования задачи до получения конкретных графических результатов.

Содержание курса построено по «восходящему» принципу: от умений построения простых графических объектов к их оценки и совершенствованию, а от них - к знаниям и умениям, позволяющим создавать модели и проектировать инженерные объекты. Освоение курса осуществляется в диалектике с творческими методами создания значимых для человека продуктов.

При построении и анализе моделей, с одной стороны, выделяются простые элементы. С другой стороны, если эти элементы уже выделены, это открывает возможности программного проектирования с помощью средств компьютерной графики. Большой выигрыш по времени достигается при использовании библиотек чертежей типовых и стандартных элементов, которые хранятся в памяти компьютера. Кроме того, средства компьютерной графики обеспечивают существенно большую точность построений в соответствии со стандартами, легкость чтения и исправления.

В профориентационном курсе «Черчение и основы моделирования» осуществляется реализация широкого спектра межпредметныхсвязей:

- с алгеброй и геометрией при изучении разделов, связанных с созданием графической модели;
- с физикойи технологиейпри освоении графических моделей машин и механизмов;
- с информатикой и ИКТ при освоении информационных процессов сбора, хранения, преобразования и передачи информации, протекающих в техническихсистемах, использовании программных сервисов;

Освоение учебного предмета «Черчение» может осуществляться как в образовательных организациях, так и в организациях-партнёрах, в том числе на базе учебнопроизводственных комбинатов и технопарков. Через сетевое взаимодействиемогут быть использованы ресурсы организаций дополнительного образования.

## Место учебного профориентационного курса «Черчение и основы моделирования» в учебном плане

Освоение профориентационного курса «Черчение и основы моделирования» в основной школе осуществляется в 9 классе из расчёта 1 часа в неделю. Всего программа рассчитана на 34 учебных часа.

## **Содержание учебного предмета**

**9 класс**

#### **Раздел 1. Введение (1 час)**

*Основные теоретические сведения:*классификация инженерных объектов.

### **Раздел 2 Технология создания модели инженерного объекта (29часов)**

*Основные теоретические сведения*: наложенные и вынесенные сечения;

обозначение материалов в сечениях; простые разрезы, их обозначения; местные разрезы; соединение вида и разреза;разрезы в аксонометрических проекциях; основные сведения осборочных чертежах изделий; понятие об унификации и типовых деталях; способы представления на чертежах различных видов соединения деталей; условные обозначениярезьбового соединения; штриховка сечений смежных деталей; спецификация деталей

сборочного чертежа; размеры, наносимые на сборочном чертеже; деталировка сборочныхчертежей.

*Практические работы:* вычерчивание чертежа детали с необходимыми сечениямии разрезами; выполнение чертежа детали с разрезом в аксонометрической проекции; чтение сборочного чертежа; выполнение несложного сборочного чертежа (эскиза) типового соединения из нескольких деталей; выполнение деталировки сборочного чертежа изделия.

*Варианты объектов труда:* модели и образцы деталей, чертежи деталей с сечениями и разрезами; сборочные чертежи (эскизы) несложных изделий из 4-5 деталей; чертежи деталей сборочных единиц; модели соединений деталей; изделия из 5-6 деталей.

### **Раздел 3. Технология создания чертежей в программных средах (4часа)**

*Основные теоретические сведения:* графические модели: графики, диаграммы,гистограммы, пиктограммы, условные знаки; товарный знак, логотип; виды композиционного и цветового решения; применение программного обеспечения для создания моделей и их чертежей; графические примитивы в 3D-моделировании.

*Практические работы:* чтение информации, представленной графическими средствами; построение графиков, диаграмм по предложенным данным; разработкаэскиза товарного знака или логотипа; использование для графических работ программ Paint, AdobePhotoshop, AutoCAD, КОМПАС.

*Варианты объектов труда:* образцы графической информации; графики,диаграммы, гистограммы, пиктограммы, условные знаки.

Планируемые результаты освоения учебного предмета «Черчение» науровне основного общего образования

В соответствии с ФГОС в ходе изучения предмета «Черчение» учащимися предполагаетсядостижение совокупности основных личностных, метапредметных и предметных результатов.

### **Личностные результаты**

*Патриотическое воспитание:*

- проявление интереса к истории и современному состоянию российской науки итехнологии;
- ценностное отношение к достижениям российских инженеров и учёных.

*Гражданское и духовно-нравственное воспитание:*

- готовность к активному участию в обсуждении общественно значимых и этическихпроблем, связанных с современными технологиями, в особенности технологиями четвёртой промышленной революции;
- осознание важности морально-этических принципов в деятельности, связанной среализацией технологий;
- освоение социальных норм и правил поведения, роли и формы социальной жизни вгруппах и сообществах, включая взрослые и социальные сообщества.

*Эстетическое воспитание:*

- восприятие эстетических качеств инженерных объектов;
- умение проектировать и эстетически оформлять графические модели изделий изразличных материалов.

*Ценности научного познания и практической деятельности:*

- осознание ценности науки как фундамента технологий;
- развитие интереса к исследовательской деятельности, реализации на практикедостижений науки.

*Формирование культуры здоровья и эмоционального благополучия:*

- осознание ценности безопасного образа жизни в современном технологическоммире, важности правил безопасной работы с инструментами;
- умение распознавать информационные угрозы и осуществлять защиту личности отэтих угроз.

*Трудовое воспитание:*

• активное участие в решении возникающих практических задач из различныхобластей.

*Экологическое воспитание:*

- воспитание бережного отношения к окружающей среде, понимание необходимостисоблюдения баланса между природой и техносферой;
- осознание пределов преобразовательной деятельности человека.

#### Метапредметные результаты

Освоение содержания предмета «Технология» в основной школе способствует достижению метапредметных результатов, в том числе:

Овладение универсальными познавательными действиями:

- выявлять и характеризовать существенные признаки природных и рукотворныхобъектов;  $\bullet$
- устанавливать существенный признак классификации, основание для обобщения исравнения;
- самостоятельно выбирать способ решения поставленной задачи, используя дляэтого необходимые материалы, инструменты и технологии:
- формировать запросы к информационной системе с целью получения необходимойинформации:  $\bullet$
- овладевать навыками измерения величин с помощью измерительных инструментов, оценивать погрешность измерения, уметь осуществлять арифметические действия с приближёнными величинами;
- проектировать и оценивать модели инженерных объектов;  $\bullet$
- уметь применять и преобразовывать знаки и символы, модели и схемы для решенияучебных и познавательных задач;  $\bullet$
- уметь оценивать правильность выполнения учебной задачи, собственные возможности её решения;
- выбирать форму представления информации в зависимости от поставленнойзадачи;
- понимать различие между данными, информацией и знаниями;  $\bullet$

Овладение универсальными учебными регулятивными действиями:

- уметь самостоятельно планировать пути достижения целей, в том числе альтернативные, осознанно выбирать наиболее эффективные способы решения учебных и познавательных задач;
- уметь соотносить свои действия с планируемыми результатами, осуществлятьконтроль своей деятельности в процессе достижения результата, определять

способы действий в рамках предложенных условий и требований, корректироватьсвои действия в соответствии с изменяющейся ситуацией;

- делать выбор и брать ответственность за решение.
- объяснять причины достижения (недостижения) результатов преобразовательнойдеятельности;
- признавать своё право на ошибку при решении задач, такое же право другого наподобные ошибки.

Овладение универсальными коммуникативными действиями:

- в ходе обсуждения учебного материала;
- в ходе совместного решения задачи с использованием облачных сервисов;
- уметь адекватно интерпретировать высказывания собеседника;  $\bullet$
- владеть навыками отстаивания своей точки зрения, используя при этом законылогики;
- уметь распознавать некорректную аргументацию.

### **Предметные результаты**

По завершении обучения учащийся должен иметь сформированные образовательныерезультаты:

- соблюдать правила безопасности;
- организовывать рабочее место в соответствии с требованиями безопасности;
- понимать смысл условных графических обозначений, создавать с их помощьюграфические отображения объектов, в соответствии с требованиями ГОСТ и

стандартом ЕСКД;

- владеть ручными способами вычерчивания чертежей, эскизов и техническихрисунков деталей;
- владеть автоматизированными способами вычерчивания чертежей, эскизов итехнических рисунков;
- уметь читать чертежи деталей и осуществлять расчёты по чертежам;
- выполнять эскизы, схемы, чертежи с использованием чертёжных инструментов иприспособлений и/или в системе автоматизированного проектирования (САПР);
- овладевать средствами и формами графического отображения объектов илипроцессов, правилами выполнения графической документации;
- уметь творчески подходить к решению различных конструкторских техническихзадач;
- получить возможность научиться использовать технологию формообразования дляконструирования 3D-модели;
- оформлять конструкторскую документацию, в том числе с использованием системавтоматизированного проектирования (САПР);
- сформировать представление о мире профессий, связанных с графическим языкомтехники, их востребованности на рынке труда.

# **ТЕМАТИЧЕСКОЕ ПЛАНИРОВАНИЕ**

**9 класс.**

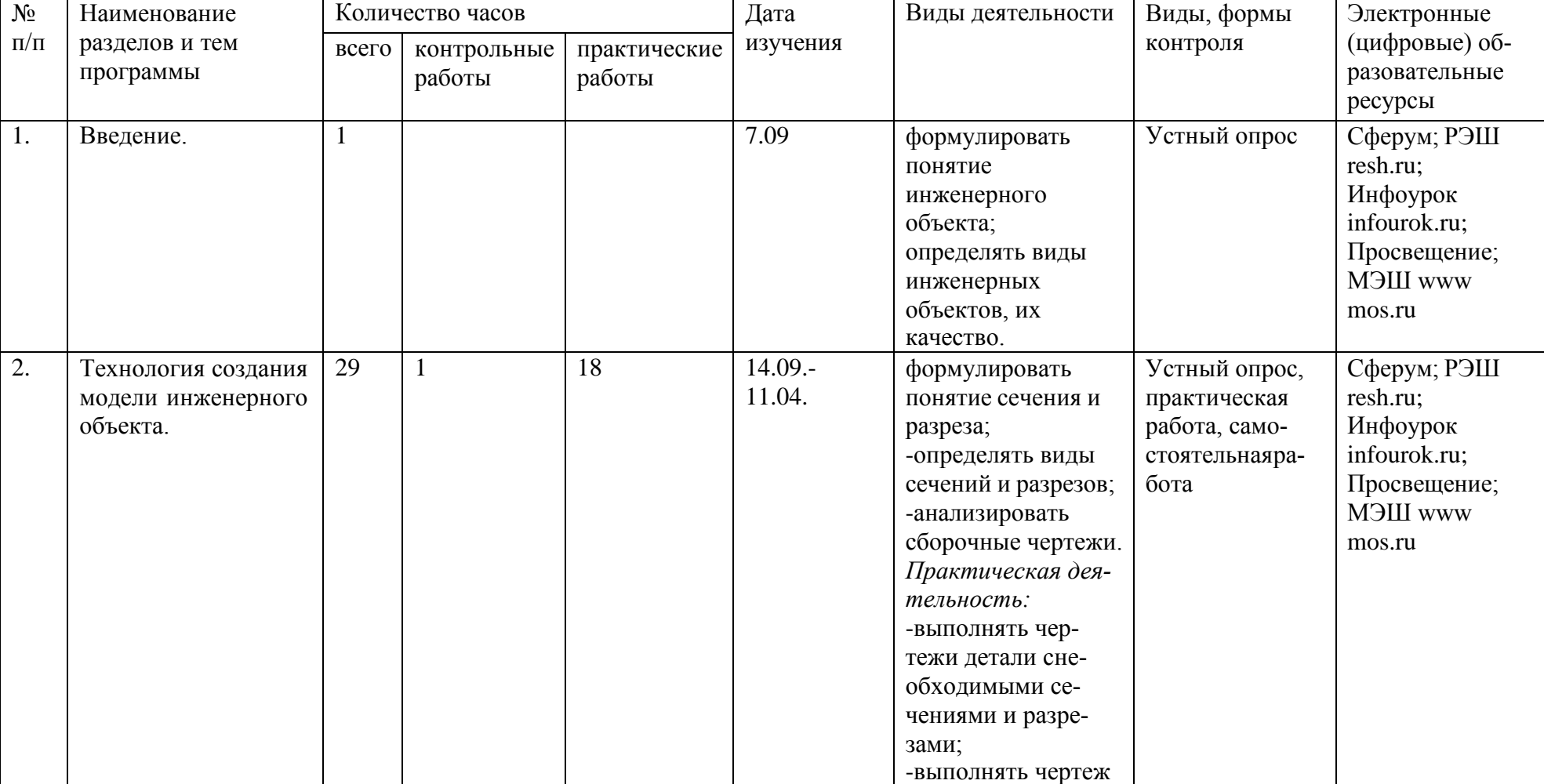

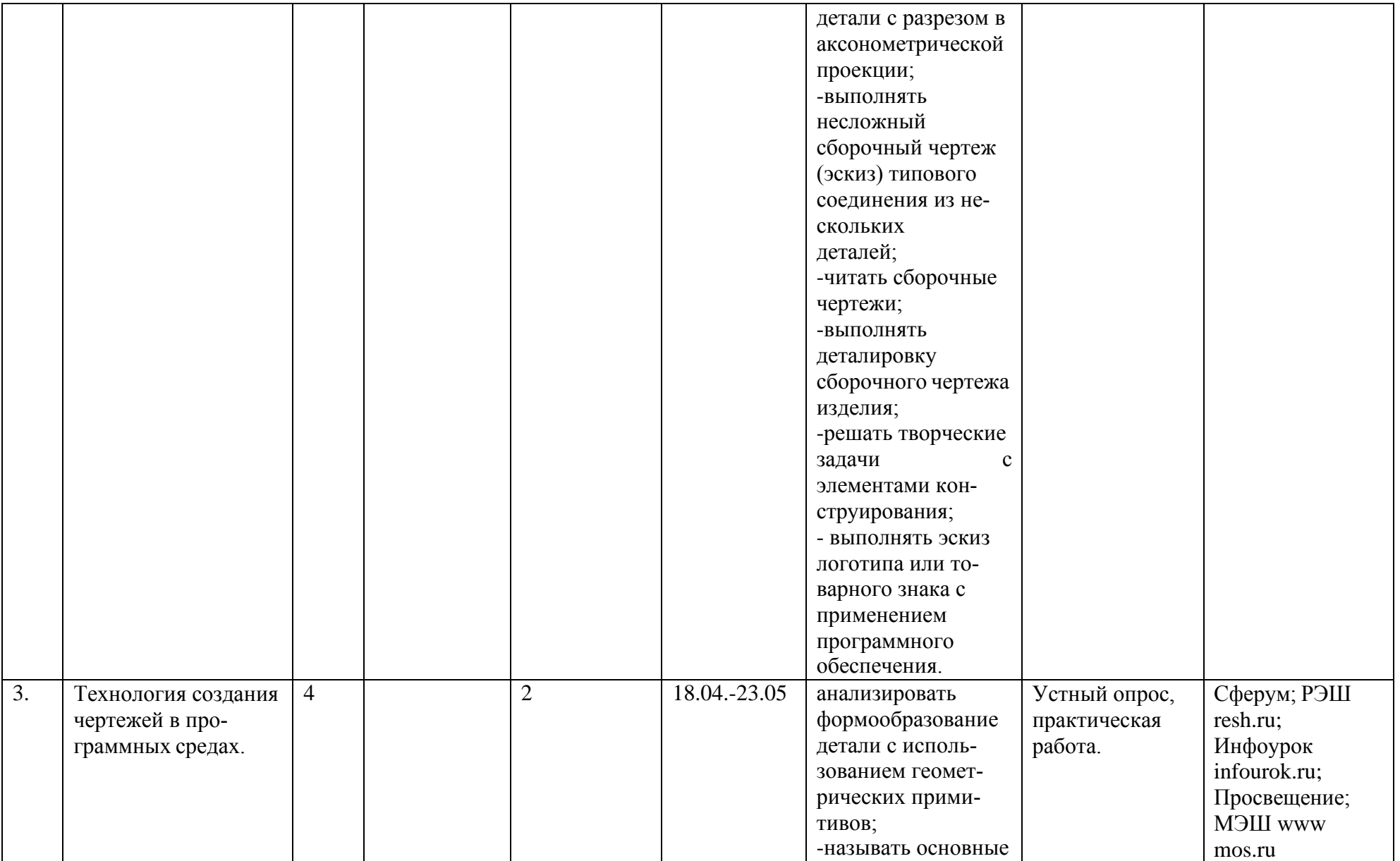

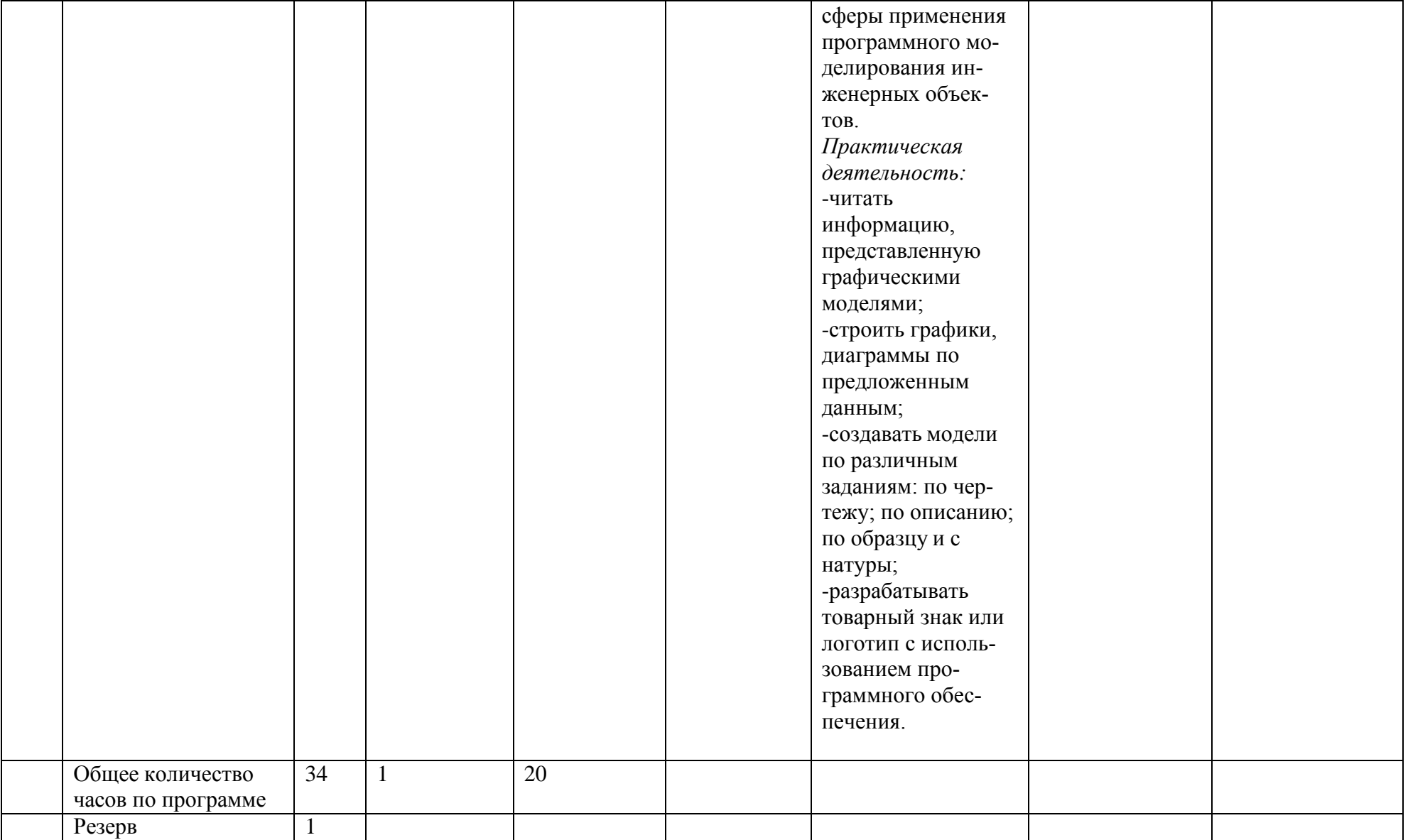

#### ПОУРОЧНОЕ ПЛАНИРОВАНИЕ 9 класс

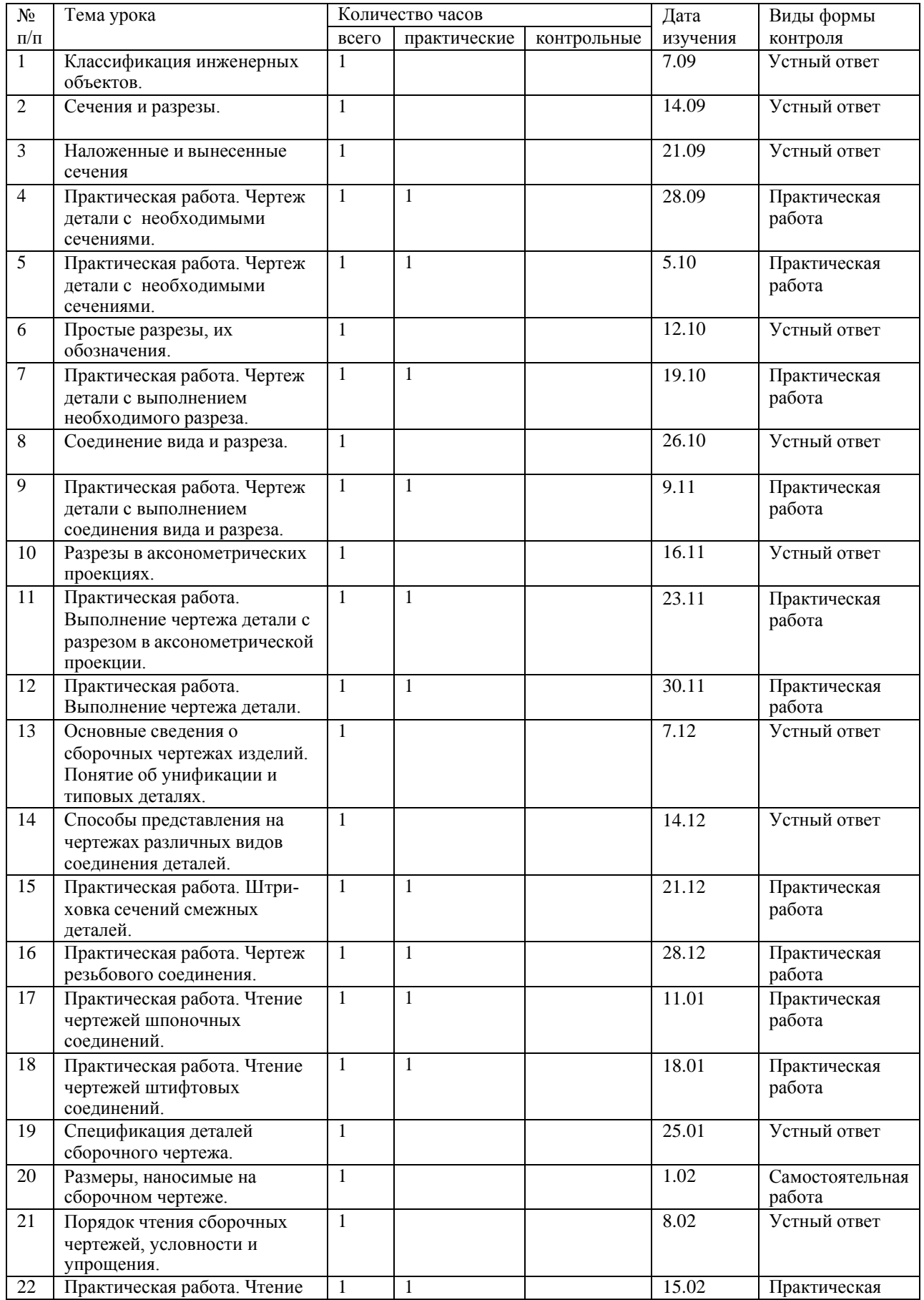

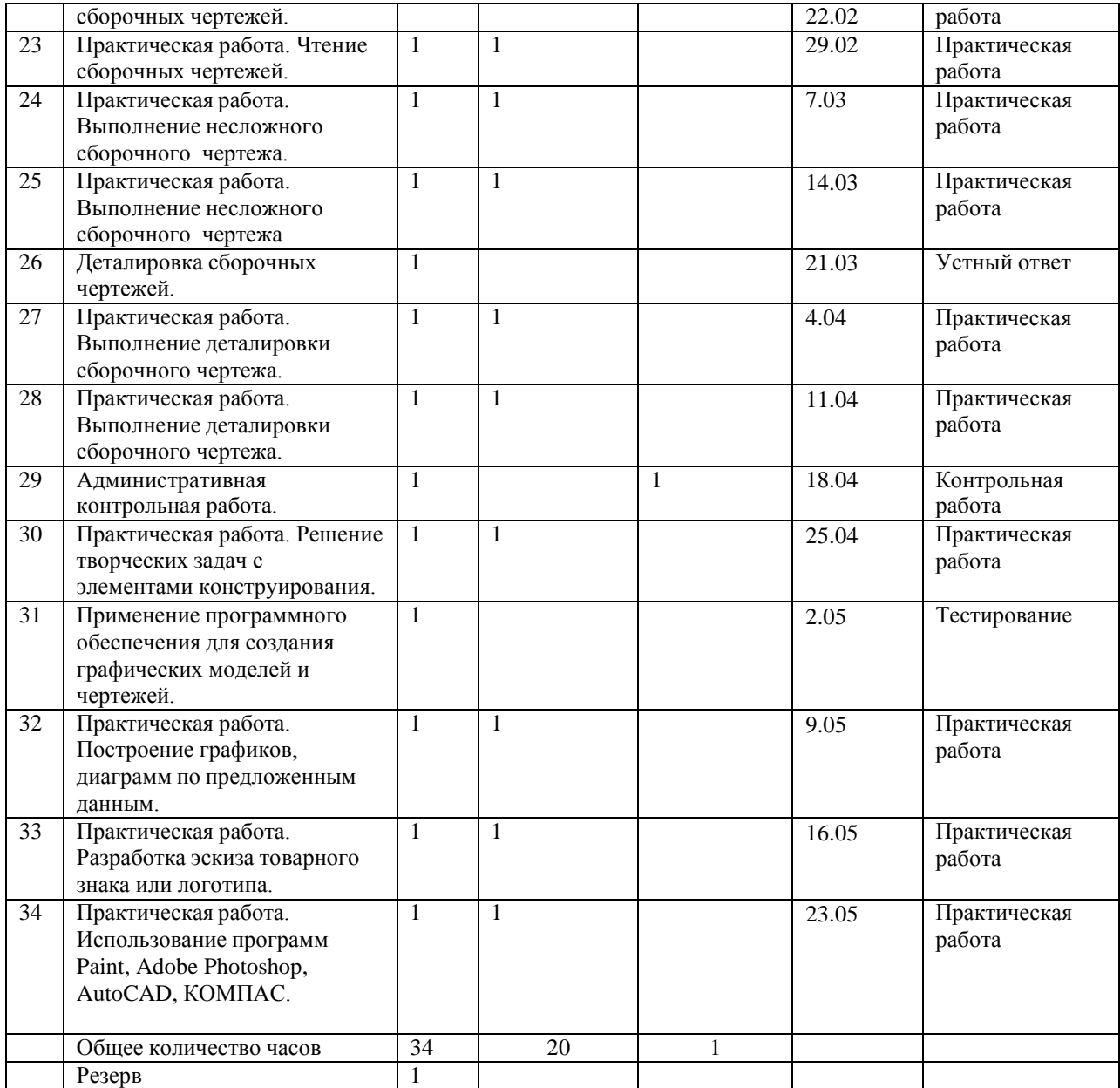

## **УЧЕБНО-МЕТОДИЧЕСКОЕ ОБЕСПЕЧЕНИЕ ОБРАЗОВАТЕЛЬНОГО ПРОЦЕССА**

## **МЕТОДИЧЕСКИЕ МАТЕРИАЛЫ ДЛЯ УЧИТЕЛЯ**

1. Ботвинников А.Д., Виноградов В.Н., Вышнепольский И.С. Черчение: Учебник для общеобразовательных учреждений. М.:Астрель, 2020.

2. Гордиенко Н.А. Черчение: Учебник для 9 класса общеобразовательных учреждений. – М.: Астрель, 2019.

3. Гервер В.А. Творческие задачи по черчению. – М.: Просвещение,2011.

4. Карточки-задания по черчению для 8 классов. Е. А. Василенко, Е. Т. Жукова, Ю. Ф. Кат10.

5. Методическое пособие по черчению: К учебнику А. Д. Ботвинникова и др. «Черчение. 7-8 классы»/ А. Д. Ботвинников, В. Н. Виноградов, И. С. Вышнепольский и др. – М.: Астрель, 2019

### **ОБЯЗАТЕЛЬНЫЕ УЧЕБНЫЕ МАТЕРИАЛЫ ДЛЯ УЧЕНИКА**

1. Ботвинников А.Д., Виноградов В.Н., Вышнепольский И.С. Черчение: Учебник дляобщеобразовательных учреждений. М.: Астрель, 2020.

2. Гордиенко Н.А. Черчение: Учебник для 9 класса общеобразовательных учреждений. – М.: АСТ: Астрель,2019.

3. Гервер В.А. Творческие задачи по черчению. – М.: Просвещение,2011.

4. Словарь- справочник по черчению: Книга для учащихся. В. Н. Виноградов, Е. А. Василенко и др. – М.: Просвещение,2010.

5. **ОБЯЗАТЕЛЬНЫЕ УЧЕБНЫЕ МАТЕРИАЛЫ ДЛЯ УЧЕНИКА** Карточки-задания по черчению для 8 классов. Е. А. Василенко, Е. Т. Жукова, Ю. Ф. Катханова, А. Л. Терещенко. – М.: Просвещение,2010.

Учебные

Макарова М.Н. Таблицы по таблицы: черчению, 8 класс: Пособие для учителей. – М.: Просвещение, 2010

### **ЦИФРОВЫЕ ОБРАЗОВАТЕЛЬНЫЕ РЕСУРСЫ И РЕСУРСЫ СЕТИ ИНТЕРНЕТ Сферум; РЭШ resh.ru; Инфоурок infourok.ru; Просвещение; МЭШ www mos.ru**

- **1.** "Школьное" черчение**<http://www.oamarkova.ru/shkola.html>**
- **2.** КОМПАС-3D для студентов и школьников. Черчение, информатика, геометрия.**[https://bhv.ru/product/kompas-3d-dlya-studentov-i-shkolnikov](https://bhv.ru/product/kompas-3d-dlya-studentov-i-shkolnikov-cherchenie-informatika-geometriya/)[cherchenie-informatika-geometriya/](https://bhv.ru/product/kompas-3d-dlya-studentov-i-shkolnikov-cherchenie-informatika-geometriya/)**
- **3.** Черчение уроки, презентации, конспекты, планирование.**[https://www.art](https://www.art-talant.org/publikacii/cherchenie)[talant.org/publikacii/cherchenie](https://www.art-talant.org/publikacii/cherchenie)**
- **4.** Черчение You Tube **<https://www.youtube.com/watch?v=t4hj-VTCUNI>**
- **5.** Яндекс,видеоуроки**<https://yandex.ru/video/preview/7667493928650346420>**
- 6. Быстрое обучение созданию чертежей в компас 3d **<https://www.youtube.com/watch?v=alCF23F3Kps>**

## **МАТЕРИАЛЬНО-ТЕХНИЧЕСКОЕ ОБЕСПЕЧЕНИЕ ОБРАЗОВАТЕЛЬНОГОПРОЦЕССА**

УЧЕБНОЕ ОБОРУДОВАНИЕ: интерактивная доска; документ камера; ноутбук; учебные плакаты; образцы моделей для выполнения чертежей, 3D принтер, компьютерные программы: Компас 3D, AutoCAD/

ОБОРУДОВАНИЕ ДЛЯ ПРОВЕДЕНИЯ ПРАКТИЧЕСКИХ РАБОТ: чертежные инструменты: карандаши, линейка, транспортир, циркуль, угольники,